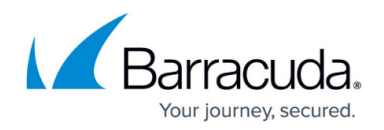

## **Real Server Testing Methods**

## <https://campus.barracuda.com/doc/75695969/>

These are the testing methods that the Barracuda Load Balancer ADC Service Monitor can use to check the health of the real servers associated with a service. The testing method configured at the service level is executed on every real server that provides that service, unless a different test is configured at the real server level.

To specify a test on a service basis, go to the **Basic > Services** page and edit the service. To specify a test on a real server basis, edit the real server on the **Basic > Services** page.

The tests use the real server port configured on the **Edit Server** page for the service except in the following cases:

- The real server port is set to ALL. The tests use the default port for the test type (for example,  $SMTP = 25$ ,  $HTTP = 80$ ,  $DNS = 53$ ,  $HTTPS = 443$ ,  $IMAP = 143$ ,  $POP = 110$ ,  $FTP = 21$  and  $SNMP = 110$ 161).
- Some of the tests allow you to specify the port, including **Specific HTTP Port** and **RDP Test**.

The minimum value for the test interval, meaning the time between test start times, is 5 seconds, and the default is 30 seconds. The test interval is also the length of time the test is allowed to complete before it is considered to have failed.

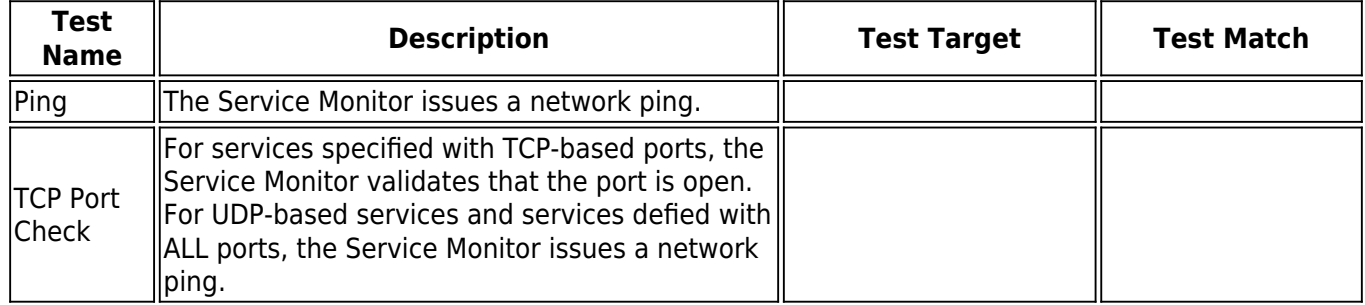

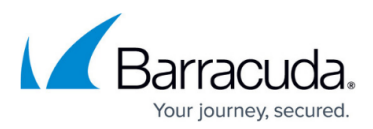

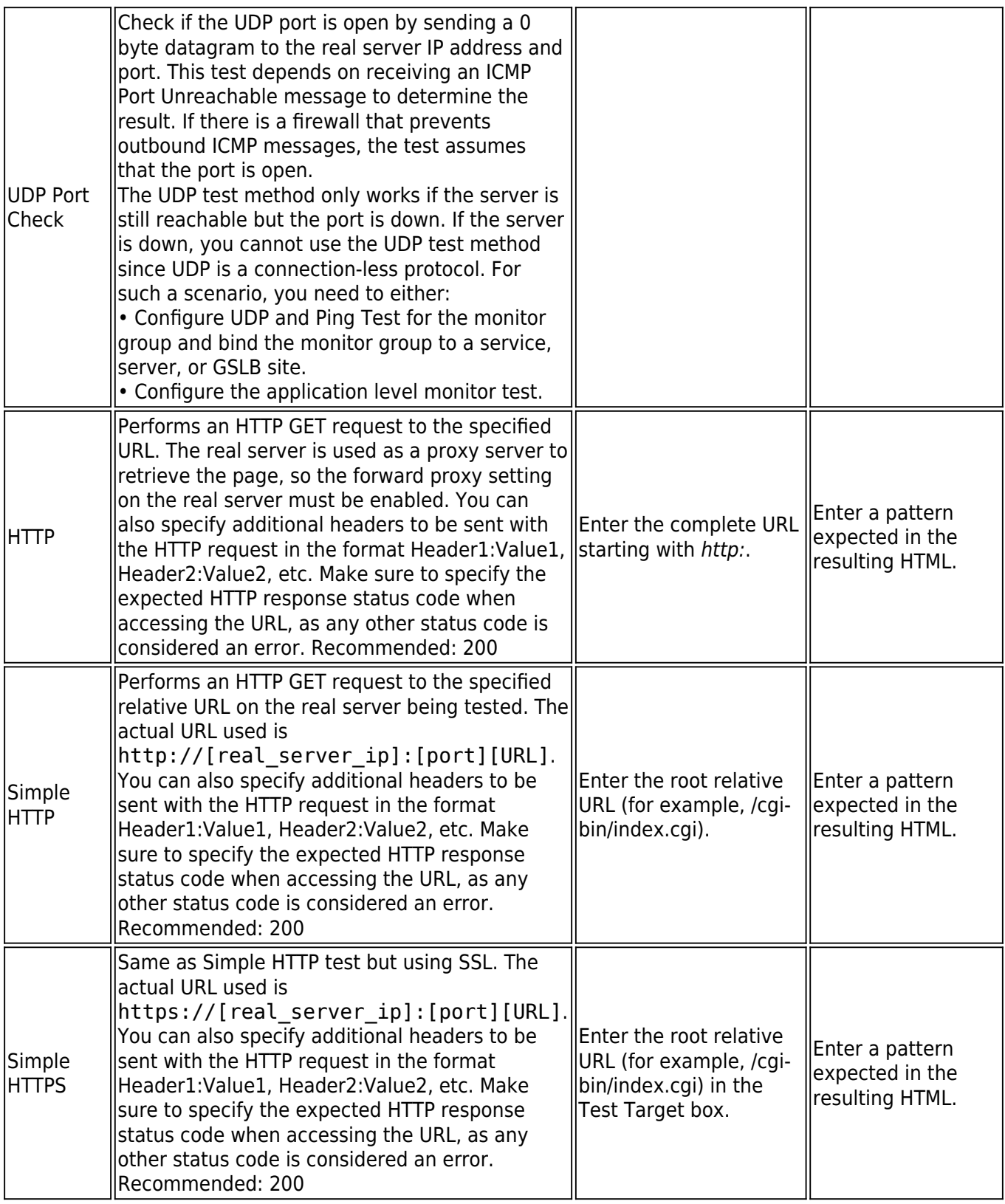

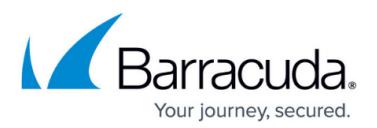

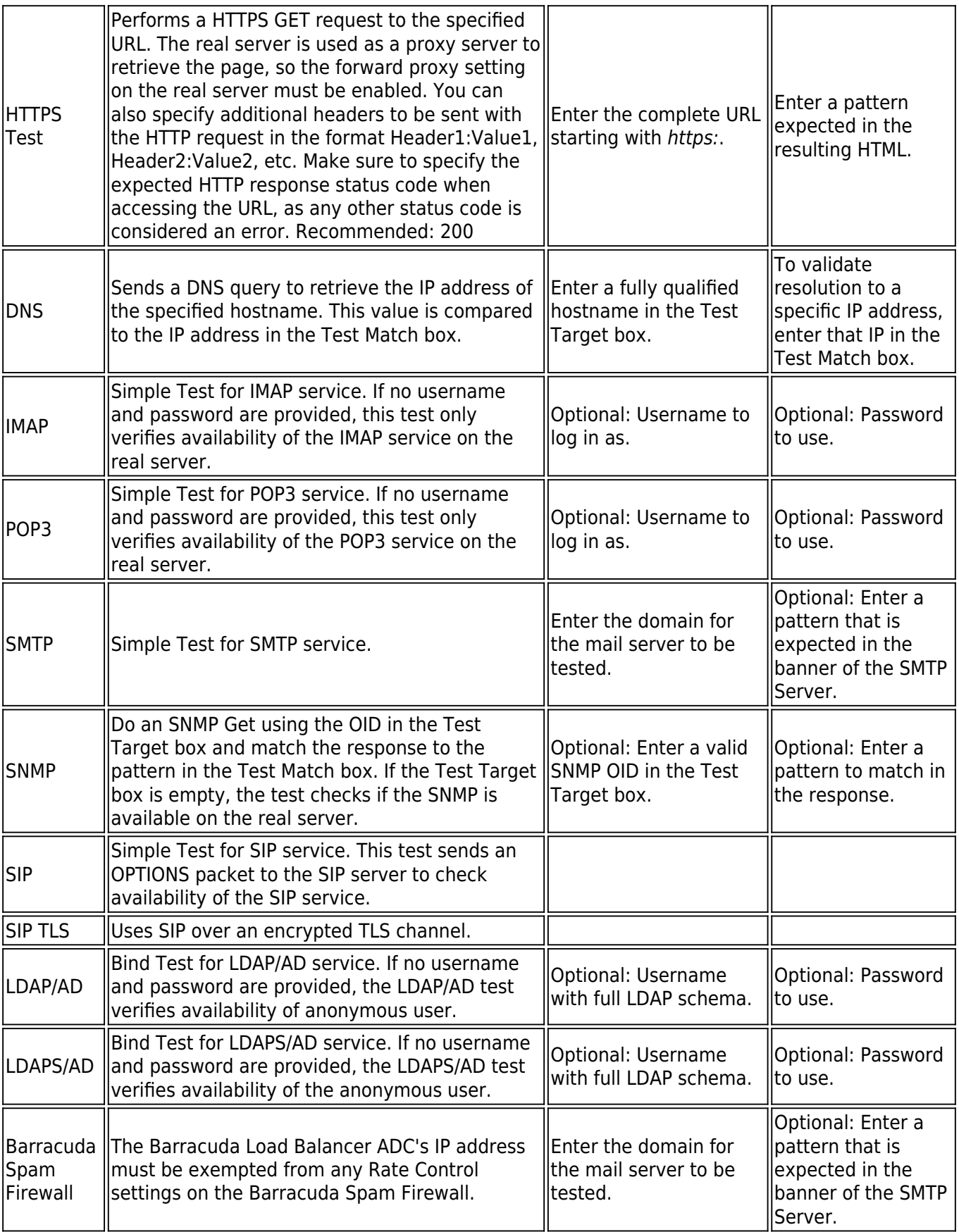

## Barracuda Load Balancer ADC

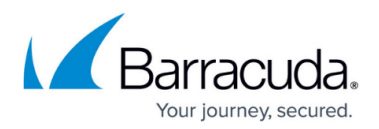

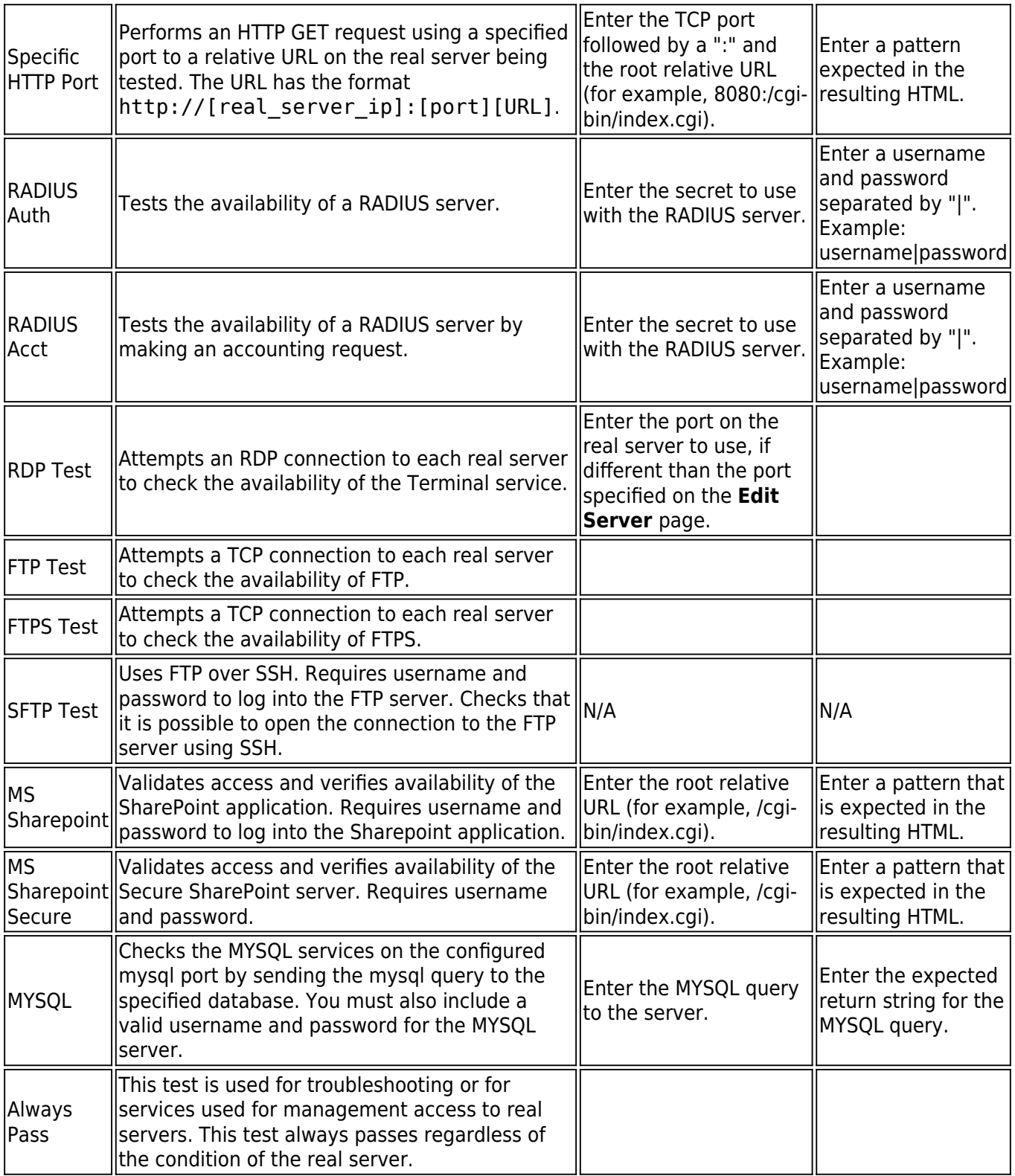

## Barracuda Load Balancer ADC

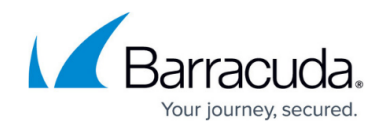

© Barracuda Networks Inc., 2024 The information contained within this document is confidential and proprietary to Barracuda Networks Inc. No portion of this document may be copied, distributed, publicized or used for other than internal documentary purposes without the written consent of an official representative of Barracuda Networks Inc. All specifications are subject to change without notice. Barracuda Networks Inc. assumes no responsibility for any inaccuracies in this document. Barracuda Networks Inc. reserves the right to change, modify, transfer, or otherwise revise this publication without notice.